# <span id="page-0-0"></span>Объектно-ориентированное программирование Лекция 8. Шаблоны

П. А. Макаров

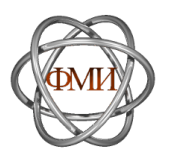

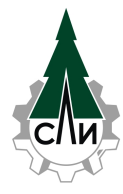

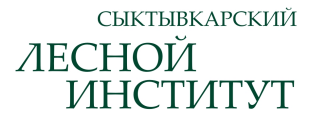

15 декабря 2023 г.

- 1. [Необходимость шаблонов](#page-2-0)
- 2. [Шаблоны функций](#page-4-0)
- 3. [Шаблоны классов](#page-10-0)
- 4. [Специализация шаблонов](#page-17-0)
- 5. [Контрольные вопросы и задания](#page-25-0)

### <span id="page-2-0"></span>Необходимость шаблонов

Зачем нужны функции?

#### Зачем нужны функции?

Более сложной является ситуация, когда различия фрагментов кода не сводятся к значениям выражений. Самый простой и часто встречающийся пример — различие типов переменных и выражений. При решении подобных проблем в программах на языке С прибегают к макросам. В языке C++ для этого используют

- Шаблоны функций;
- **Шаблоны классов.**

#### Замечание 1

Допустимо считать, что шаблоны представляют собой ещё один вид полиморфизма — параметрический полиморфизм. Так как этот вид полиморфизма реализуется на стадии компиляции, то он представляет собой частный случай статического полиморфизма.

<span id="page-4-0"></span>Простой пример

#### Пример 1

Функция, сортирующая «пузырьком» массив целых чисел

```
1 void sort_int (int *array, int len) {<br>2 for (int start = 0: : start++) {
        for(int start = 0; ; start++) {
 3 bool done = true ;
 4 for (int i = len-2; i >= start; i--)<br>5 if (array [i+1] < array [i]) {
 5 if(array[i+1] < array[i]) {<br>6 int tmp = array[i];6 int \; tmp = array[i];<br>
T = array[i + map]7 array[i] = array[i+1];<br>8 array[i+1] = tmp;8 array[i+1] = tmp;<br>9 done = false;done = false;10 }
11 if( done )
12 break;
13 }
14 }
```
Листинг 1: Сортировка «пузырьком» массива чисел типа int

Простой пример

#### Пример 1

Функция, сортирующая «пузырьком» массив целых чисел

```
1 void sort_int (int *array, int len) {<br>2 for (int start = 0: : start++) {
         for(int start = 0; ; start++) {
 3 bool done = true ;
 4 for (int i = len-2; i >= start; i--)<br>5 if (array [i+1] < array [i]) {
 5 if(array[i+1] < array[i]) {<br>6 int tmp = array[i];6 int \; tmp = array[i];<br>
T = array[i + map]7 array[i] = array[i+1];<br>8 array[i+1] = tmp;8 \arctan\left[ i+1 \right] = \text{tmp};<br>9 \text{done} = \text{false};
                        done = false;10 }
11 if( done )
12 break;<br>13 }
13 }
14 }
```
Листинг 1: Сортировка «пузырьком» массива чисел типа int

Как сортировать массив чисел типа double?

П. А. Макаров В. — [ООП. Лекция 8](#page-0-0)  $4/23$ 

Решение проблемы с помощью шаблонов

#### Определение 1

Ключевое слово template указывает компилятору на описание шаблона. В угловых скобках перечисляются его параметры, причём class указывает на произвольный (обобщённый) тип.

```
template < class T2 void sort (T * array, int len) {<br>3 for (int start = 0; ; start
 3 for (int start = 0; ; start ++) {<br>4 bool done = true:
 4 booldone = true;<br>5 for(int i = len -
 5 for (int i = len −2; i >= start; i ---)<br>6 if (array [i +1] < array [i]) {
 6 if \begin{array}{c} \text{if} \text{array} \{i+1\} < \text{array} \{i\} \} \ \text{if} \ \text{array} \{i+1\} < \text{array} \end{array}7 T tmp = array [i];<br>8 array [i] = array [
                             array[i] = array[i+1];9 array[i+1] = tmp;<br>10 done = false;10 done = false;<br>11 }
11 }
12 if (done)<br>13 brea
           \frac{1}{3} break;
14 }
15 }
```
Листинг 2: Шаблон функции для сортировки «пузырьком» произвольного массива

Использование шаблонов

Для построения функции на основе шаблона следует указать его имя, а после в угловых скобках привести конкретные значения его параметров.

- $1$  int  $a[30]$ ;  $211...$
- $3 \text{ sort} \text{sin} \text{t} \text{ (a, 30)}$ ;

Приведённый пример шаблона можно использовать для сортировки не только целых, но и вещественных чисел. Для этого надо предложить компилятору построить функцию sort<double>.

Использование шаблонов

Для построения функции на основе шаблона следует указать его имя, а после в угловых скобках привести конкретные значения его параметров.

1 int a[30];  $2 / l$ 

```
3 sort < int > (a, 30);
```
Приведённый пример шаблона можно использовать для сортировки не только целых, но и вещественных чисел. Для этого надо предложить компилятору построить функцию sort<double>. Более того, такой шаблон годится для сортировки массивов из элементов произвольного типа. Для этого необходимо только выполнение следующих условий:

- 1. для этого типа существует конструктор по умолчанию (это используется нами в 7-й строке Листинга 2);
- 2. определены операция присваивания (также 7-я строка);
- 3. и операция сравнения < (используемая в 6-й строке того же Листинга).

Инстанциация шаблонов

#### Определение 2

Получение функции из шаблона называется инстанциацией шаблона.

Компилятор инстанциирует каждую функцию только один раз.

В некоторых случаях инстанциированную функцию можно вызвать, не указывая параметры шаблона. Например, вызов

 $1$  sort $(a, 30)$ ;

будет вполне корректным, т. к. по типу параметра a компилятор определит, что имеется в виду именно sort<int>. Эта возможность называется автоматическим выводом аргументов шаблона.

#### <span id="page-10-0"></span>Синтаксис

Синтаксис описания шаблона класса

```
1 template < list_of_generalized_types >
2 class Template_Class_Name {
3 / l4 };
```
Здесь list\_of\_generalized\_types — это список вида class T1 [, class T2, ..., class TN], где Ti обозначает произвольный идентификатор обобщённого типа.

#### Методы шаблона класса

Все методы шаблона класса также являются шаблонами функций.

```
template <list_of_generalized_types>
2 type Template_Class_Name<list_of_generalized_types>::<br>3 Method Name(list of formal parameters) {
            Method_Name (list_of_formal_parameters) {
4 // ...
5 }
```
Пример — шаблон класса QMatrix

#### Пример 2

Шаблон класса «Квадратная матрица», в котором обобщённым типом данных является тип элемента матрицы.

```
1 template <class T> class QMatrix {
 2 T** element; // elements array<br>3 int N: // matrix size
       int N: // matrix size
 4 public :
5 QMatrix (int n = 0);<br>6 QMatrix (const QMatr
 6 QMatrix (const QMatrix <T>&);<br>7 \degree QMatrix ();
7 ~ QMatrix ();<br>8 int GetSize
       int GetSize () const;
9 QMatrix <T> operator + (const QMatrix <T>&) const;
10 QMatrix <T> operator * (const QMatrix <T>&) const;
11 QMatrix <T> operator = (const QMatrix <T>&) const;
12 QMatrix <T> SubMatrix (int, int) const; // minor
13 QMatrix <T> Inverse () const; \frac{1}{2} inverse
            matrix
14 T Determinant () const ;
15 };
```
#### Листинг 3: Шаблон класса QMatrix

П. А. Макаров **[ООП. Лекция 8](#page-0-0)** 9 / 23

Продолжение примера — конструктор шаблона класса

```
1 template <class T>
 2 QMatrix < T > :: QMatrix(int n) {<br>3 N = n:
          N = n:
 4 element = new T* [N];<br>5 for(int i = 0; i < N;
 5 for (int i = 0; i < N; i++)<br>6 element [i] = new T [N]
 6 element [i] = new T [N];<br>7 for (int i = 0; i < N; i++)
 7 for (int i = 0; i < N; i++)<br>8 for (int i = 0; i < N;
 8 for (int j = 0; j < N; j^{++})<br>9 element [i][j] = 0;
                       element [i] [j] = 0;10 }
```
Листинг 4: Шаблон конструктора для шаблона класса QMatrix

Продолжение примера — операция сложения для шаблона класса

```
1 template <class T>
 2 QMatrix<T> QMatrix<T>::operator+(const QMatrix<T> & second)
        const {
 3
        if (\text{second.} N == N) {
 \overline{\mathbf{A}}QMatrix <sub>T</sub> > tmp(N);5
              for(int i = 0; i < N; i++)
 6
                   for (int j = 0; j < N; j^{++})
 \overline{7}tmp. element[i][j] = element[i][j] + second.element[i][i];8
             return tmp;
        \mathbf{r}\mathbf{Q}10
        else
11throw 1:
12 }
```
Листинг 5: Шаблон операции сложения для шаблона класса QMatrix

#### Правило 1

Везде, где по смыслу предполагается имя конкретного типа, при использовании шаблона необходимо указывать значения для параметров шаблона.

Замечание об инстанциации конкретных классов из шаблона

#### Замечание 2

При генерации класса с указанием пользовательских типов данных нужно убедиться, что данный пользовательский тип содержит переопределение основных функций и операций, которые используются в методах шаблона.

Например, пусть разработан класс «Рациональная дробь» Fraction, и создается матрица А размернности  $4 \times 4$ :

1 QMatrix < Fraction > A(4);

При таком создании объекта A происходит генерация класса QMatrix с элементами типа Fraction. Также будут сгенерированы и все методы данного класса. Затем будет вызван сгенерированный конструктор с одним параметром. Для инициализации дроби необходимо, чтобы в классе Fraction был определен конструктор с одним параметром целого типа, который преобразует целое число (в данном случае 0) в дробь. Также для корректной работы метода сложения двух матриц придётся определить в классе Fraction операторы сложения, умножения и присваивания для дробей.

Дружественные функции в шаблонах классов

#### Правило 2

Дружественные функции шаблона класса также должны быть шаблонными, и это должно быть явно указано при их объявлении.

Для иллюстрации этого правила укажем, что к шаблону класса QMatrix, приведённому в Листинге [3](#page-11-0) можно добавить содержимое Листинга [6.](#page-15-0)

```
1 template <class T>
2 friend istream& operator >> (istream&, QMatrix <T>&);
3
4 template <class T>
5 friend ostream & operator << ( ostream & , const QMatrix <T >&) ;
```
Листинг 6: Заголовки шаблонов дружественных функций для шаблона класса QMatrix

Примеры реализации дружественных функций в шаблонах классов

```
1 template \lt class \triangleright2 istream& operator \gg (istream& in, QMatrix\ltT\ltimes& ob) {<br>3 if (ob. N != 0) {
3 if ( ob .N != 0) \{<br>4 for (int i =4 for (int i = 0; i < ob .N; i++)<br>5 for (int j = 0; j < ob .N;
5 for (int j = 0; j < ob.N; j++)<br>6 in \gg ob. element [i][j];
\begin{array}{lll} 6 & \text{in} & \text{>ob. element} [i][j]; \ 7 & \text{ } & \end{array}7 }
8 return in ;
9 }
```
Листинг 7: Шаблон операции ввода квадратной матрицы

```
1 template \lt class \top2 ostream& operator \lt\lt (ostream& out, QMatrix\lt\lt\gt& ob) {<br>3 if (ob N != 0) {
 3 if ( ob \cdot N != 0) \{ 4 out << "Mat
 4 out << "Matrix:" << endl;<br>5 for(int i = 0; i < ob.N;
 5 for (int i = 0; i < ob N; i++) {<br>6 for (int i = 0; i < ob N; i+
 6 for (int j = 0; j < ob.N; j++)<br>7 out << ob. element [i][j] \leq7 out << ob element [i][j] << "\t";<br>8 out << endl;
8 out \ll end l;<br>9 }
 9 }
10 }
11 else<br>1212 out << "Matrix is empty" << endl;<br>13 return out:
         return out:
14 }
```
Листинг 8: Шаблон операции вывода квадратной матрицы

### <span id="page-17-0"></span>Специализация шаблонов

Использование шаблона sort для сортировки массива указателей на строки

#### Проблема

Предположим, нам потребовалось использовать шаблон функции сортировки, приведённый в Листинге [2,](#page-6-0) для сортировки массива указателей на строки (типа char\*), чтобы упорядочить адресуемые ими строки в «алфавитном порядке».

# Специализация шаблонов

Решение проблемы — шаг 1

```
1 template <class T>
 2 void sort (T * array, int len) {<br>3 for (int start = 0: : start
         for(int start = 0; ; start++) {
 4 bool done = true;<br>5 for(int i = len-2)
 5 for (int i = len-2; i >= start; i--)<br>6 if (sort_less (array[i+1], array[i])6 if(sort\_less (array[i+1], array[i])) {<br>
7 T \text{ tmp} = array[i];7 T \text{ tmp} = \text{array}[i];<br>8 \text{array}[i] = \text{array}8 array[i] = array[i+1];<br>9 array[i+1] = tmp;array[i+1] = tmp;10 done = false;
11    }
12 if(done)<br>13 brea
                   break:
14 }
15 }
```
Листинг 9: Вторая версия шаблона функции для сортировки «пузырьком» произвольного массива

### Специализация шаблонов Решение проблемы — шаг 2

```
1 template <class T>
2 bool sort_less (T a, T b) {
3 return a < b;
4 }
```
Листинг 10: Шаблон функции sort\_less

В результате для всех типов, для которых операция «меньше» имеет нужный нам смысл (обычное сравнение значений), шаблон sort продолжит работать по-прежнему; функцию sort\_less компилятор всякий раз будет генерировать автоматически как обычное сравнение. Осталось предусмотреть особый случай для сравнения элементов типа char\*, т. е. прибегнуть к явной специализации.

Описание случая явной специализации также начинается со слова template, однако угловые скобки после него оставляют пустыми, чтобы показать, что конкретно этот шаблон пишется для частного случая, не зависящего от дополнительных параметров. Далее записывается заголовок соответствующей шаблонной функции с указанием всех параметров шаблона.

```
1 template <>
2 bool sort_less < const char * > (const char * a, const char * b) {<br>3 return stremp(a, b) < 0;
        return strcmp(a, b) < 0;
4 }
```
Листинг 11: Специализация шаблона функции sort\_less

Шаблоны классов также подвержены специализации. Не будем подробно обсуждать этот механизм для простейших ситуаций, заметим только, что он в целом аналогичен специализации шаблонов функций.

Чуть более подробно остановимся на том факте, что язык C++ допускает для шаблонов классов частичную специализацию, при которой специализирующий вариант шаблона сам по себе тоже зависит от параметров. Такой специализатор начинается со слова template, после которого следует непустой список параметров шаблона. При этом параметры в заголовке шаблона в общем случае могут не совпадать (или совпадать не полностью) с параметрами описываемого шаблона. Фактические параметры шаблона указываются в угловых скобках после его имени.

### Специализация шаблонов

Пример ситуации с частичной специализацией шаблона класса

#### Пример 3

Частичная специализация шаблонов класса.

Пусть описан шаблон Cls, зависящий от двух параметров:

```
1 template <class A, class B>
2 class Cls {
3 / / / ...4 };
```
Теперь можно описать специализированный вариант, например, для случая, когда параметр  $B$  есть тип int:

```
1 template <class X>
2 class Cls<X, int> {
3 / / / ...4 };
```
Более сложный пример частичной специализации шаблона класса

Пусть в заголовке шаблона указывается некий тип (class T), а в описываемом типе используется указатель или ссылка на T, например:

```
1 template <class Z>
2 \text{ class } \text{FoO} {<br>3 // gene
      3 // general realization of template Foo
4 };
5
6 template <class T>
7 class Foo<T*> {
8 // special realization of Foo for pointers
9 };
```
В последнем фрагменте кода мы сообщаем компилятору, что шаблон Foo следует инстанциировать специальным способом, если в качестве его параметра задан тип-указатель, и обычным способом — если заданный параметр не является указателем.

#### Замечание 3

Для шаблонов функций частичная специализация запрещена. Это является решением, не допускающим проблем, вызванных сочетанием частичной специализации с перегрузкой.

#### Замечание 4

Специализированный вариант шаблона в тексте программы всегда должен располагаться после общего.

### <span id="page-25-0"></span>Контрольные вопросы и задания

- 1. Почему функцию, приведённую в Листинге 1 нельзя использовать для сортировки массива элементов типа double? Можно ли это обойти, и как это сделать? К каким последствиям такое решение может привести?
- 2. По каким причинам решение "в лоб" с описанием функции sort\_double, аналогичной функции sort\_int Листинга 1, некорректно?
- 3. Прочитайте самостоятельно о многострочных макросах и макросах с параметрами препроцессора языка С. В чём их преимущества и недостатки? Можно ли использовать их в программах на языке С++? Если да, то рекомендуется ли это делать на практике и почему?
- 4. Каково предназначение шаблонов функций и механизма перегрузки функций? Действительно ли это одно и то же? Перечислите сходства и различия этих механизмов.
- 5. Обратите внимание на заголовок метода Determinant, приведённый в строке 14 Листинга 3, описывающего заголовок шаблона класса QMatrix. Приведите примеры ситуаций, когда использование такого шаблона метода некорректно. Продумайте возможные выходы из данных ситуаций.